# **Backlog Courrier - Fonctionnalité #14551**

# **Tests Fonctionnels : Élargir les tests fonctionnels automatisés**

29/07/2020 17:12 - Florian AZIZIAN

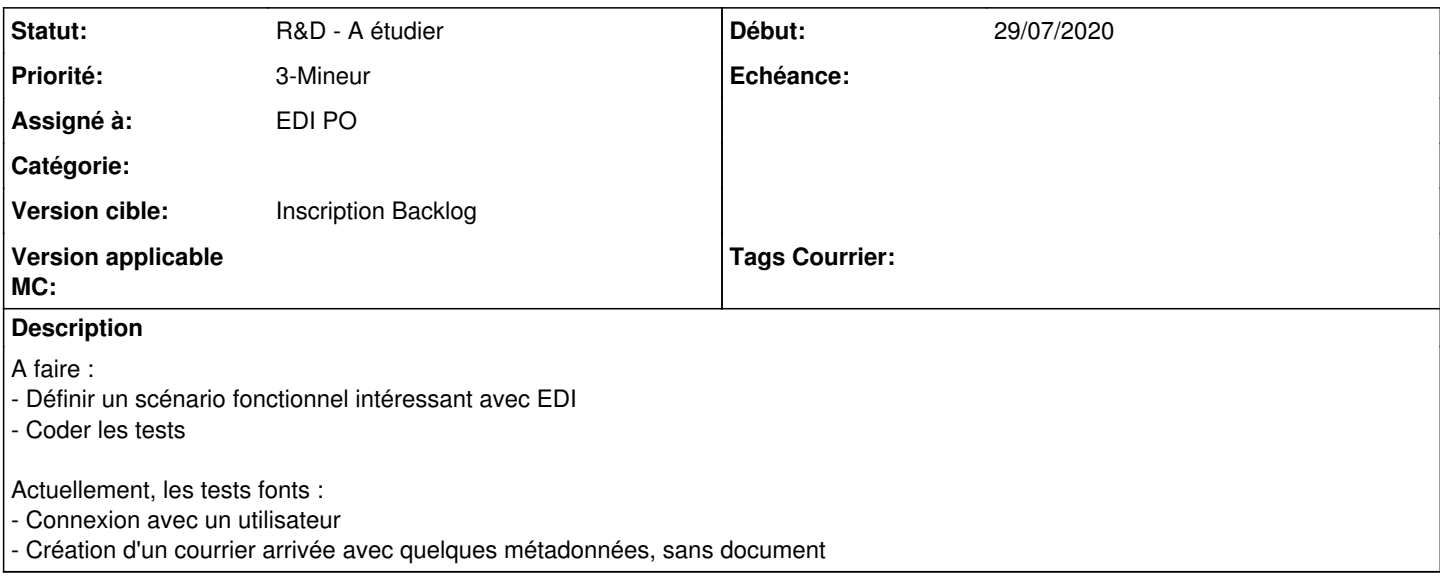

#### **Historique**

### **#2 - 30/07/2020 09:18 - Emmanuel DILLARD**

*- Version cible changé de Inscription Backlog Courrier à 20.10 Develop*

### **#5 - 30/07/2020 10:15 - Emmanuel DILLARD**

*- Priorité changé de 2-Sérieux à 3-Mineur*

### **#6 - 03/09/2020 17:45 - Emmanuel DILLARD**

*- Statut changé de Etude planifiée à R&D - A étudier*

*- Assigné à changé de Emmanuel DILLARD à EDI PO*

### **#7 - 18/09/2020 14:49 - Emmanuel DILLARD**

*- Statut changé de R&D - A étudier à Etude planifiée*

## **#9 - 21/09/2020 12:12 - Emmanuel DILLARD**

*- Version cible changé de 20.10 Develop à Inscription Backlog Courrier*

### **#10 - 03/12/2020 16:44 - Emmanuel DILLARD**

*- Statut changé de Etude planifiée à R&D - A étudier*

#### **#11 - 04/12/2020 09:35 - Emmanuel DILLARD**

*- Sujet changé de Élargir les tests fonctionnels automatisés à Tests Fonctionnels : Élargir les tests fonctionnels automatisés*

### **#13 - 26/05/2021 15:06 - Emmanuel DILLARD**

- *Projet changé de Backlog à Backlog Courrier*
- *Version cible Inscription Backlog Courrier supprimé*

### **#14 - 26/05/2021 15:08 - Emmanuel DILLARD**

*- Version cible mis à 250*

# **#15 - 07/06/2021 17:21 - Emmanuel DILLARD**

*- Version cible changé de 250 à Develop*

# **#17 - 16/11/2022 10:35 - Emmanuel DILLARD**

*- Version cible changé de Develop à Inscription Backlog*